**Windows 7 Ultimate 32 Bit Activation Crack Free Download EXCLUSIVE**

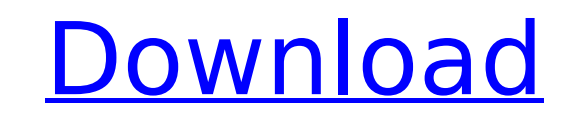

February 1, 2019- 1 Windows 7 Ultimate product key for 32-bit; 2 Windows 7 Ultimate 64-bit. I hope you find the right Windows 7 Ultimate serial keys for . Windows 7 Ultimate (maximum) is the most complete edition for home Includes not only the usual. Where and how to download Windows 7, 8, 10 torrent and preferably for free? Where can I download a license key for Windows 7 Ultimate? Where to download the original image of Windows 7 Ultimate for free? How to download original ISO images of Windows 10, 8, 7 (x64, x32 bits) and . Windows 7 Ultimate x64 Original image - Duration: . Key for Windows 7 Ultimate - Microsoft.

## **Windows 7 Ultimate 32 Bit Activation Crack Free Download**

\*\*Question\*\* How do I get started? \*\*Answer\*\* Click the top-level link, "Get Started" or "Start working" at the bottom of your screen. \*\*Question\*\* How do I open the List view? \*\*Answer\*\* Click the top-level link, "View Li view" at the bottom of your screen. \*\*Question\*\* How do I invite people to participate? \*\*Answer\*\* Click the top-level link, "Invite people" or "Invite participants" at the bottom of your screen. \*\*Question\*\* How do I keep what I've sent and received? \*\*Answer\*\* Click the top-level link, "Send List" or "Enter list" at the bottom of your screen. \*\*Question\*\* How do I rename participants? \*\*Answer\*\* Click the top-level link, "Rename" or "Edit bottom of your screen. \*\*Question\*\* How do I save my list? \*\*Answer\*\* Click the top-level link, "Save List" or "Save list" at the bottom of your screen. \*\*Question\*\* How do I view my list? \*\*Answer\*\* Click the top-level li or "List view" at the bottom of your screen. \*\*Question\*\* How do I share my list? \*\*Answer\*\* Click the top-level link, "Share list" or "Share list" at the bottom of your screen. \*\*Question\*\* How do I upload my list? \*\*Answ top-level link, "Post list" or "Upload list" at the bottom of your screen. \*\*Question\*\* How do I make changes to my list? \*\*Answer\*\* Click the top-level link, "Edit list" or "Edit list" at the bottom of your screen. \*\*Ques create a new list? \*\*Answer\*\* Click the top-level link, "Create list" or "Add list" at the bottom of your screen. \*\*Question\*\* How do I delete a list? \*\*Answer\*\* Click the top-level link, "Delete list" or "Delete list" at screen. \*\*Question\*\* How do I change my e-mail address? \*\*Answer\*\* Click c6a93da74d

> <https://swisshtechnologies.com/pokemon-rom-collection-ndsgbagbgbc-repack-upd/> <https://havtornensrige.dk/wp-content/uploads/reioles.pdf> <https://petersmanjak.com/wp-content/uploads/2022/10/umbever.pdf> <https://swisshtechnologies.com/il-business-del-21-secolo-ebook-20/> <https://greybirdtakeswing.com/full-soal-ulangan-semester-1-kelas-x-agama-kristen-sma-link/> <https://louistomlinsonfrance.com/wp-content/uploads/2022/10/walcar-1.pdf> [https://studentloanreliefllc.com/wp-content/uploads/2022/10/Pippa\\_Funnell\\_The\\_Stud\\_Farm\\_Inheritance\\_NoCD\\_CRACK\\_ONLY\\_UNLO.pdf](https://studentloanreliefllc.com/wp-content/uploads/2022/10/Pippa_Funnell_The_Stud_Farm_Inheritance_NoCD_CRACK_ONLY_UNLO.pdf) http://madshadowses.com/sinhala-subtitles-free-download- link -for-chennai-express/ [https://captiv8cleveland.com/wp-content/uploads/2022/10/Makemusic\\_Finale\\_2012\\_UPDATED\\_Keygen\\_Rar.pdf](https://captiv8cleveland.com/wp-content/uploads/2022/10/Makemusic_Finale_2012_UPDATED_Keygen_Rar.pdf) [http://www.ambulatorioveterinarioiaccarino.it/wp-content/uploads/2022/10/Dilwale\\_Dulhania\\_Le\\_Jayenge\\_4\\_movie\\_download\\_utorrent.pdf](http://www.ambulatorioveterinarioiaccarino.it/wp-content/uploads/2022/10/Dilwale_Dulhania_Le_Jayenge_4_movie_download_utorrent.pdf)